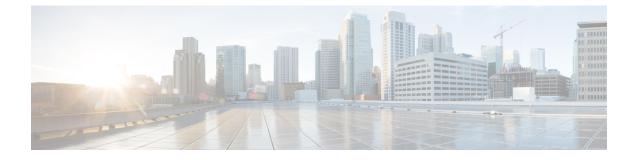

# **SWIM Closed Loop Automation**

- About SWIM Closed Loop Automation, on page 1
- SWIM Closed Loop Automation Requirements, on page 2
- SWIM Closed Loop Automation Workflow, on page 2

### About SWIM Closed Loop Automation

This release supports closed loop automation for software image management (SWIM) between Catalyst Center and ServiceNow. Closed-loop automation consists of a user configuring the provisioning of software device images in Catalyst Center. This configuration information is then communicated directly from Catalyst Center to ServiceNow as an immediate or scheduled change request. The ServiceNow administrator reviews the change request and either approves or rejects it in ServiceNow. The change request acceptance or rejection is then communicated back to Catalyst Center.

After receipt of an approved change request from ServiceNow, Catalyst Center performs the software update at that time (immediately) or at its scheduled future time.

After Catalyst Center successfully performs the software update, a notification (task completed) is sent back to ServiceNow. If the software update fails, then this is also communicated back to ServiceNow (task fail), so that the user can then manually perform the software update in Catalyst Center.

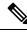

Note

If the SWIM provisioning is stopped by the user in Catalyst Center during this process, a task termination notification is sent to ServiceNow.

Ensure that the Catalyst Center app (version 2.2.0) is installed within the ServiceNow instance and perform the following procedures to enable SWIM closed loop automation between Catalyst Center and ServiceNow:

- 1. Review the requirements to ensure that the prerequisites for this feature have been met. See SWIM Closed Loop Automation Requirements, on page 2.
- 2. Review the SWIM closed loop automation workflow to ensure that the required Catalyst Center admin and ServiceNow admin tasks are performed for this feature. See SWIM Closed Loop Automation Workflow, on page 2.

## **SWIM Closed Loop Automation Requirements**

The following table lists the requirements for SWIM closed loop automation.

#### Table 1: SWIM Closed Loop Automation Requirements

| Software Product, App, or Procedure            | Requirement                                                                                                    |
|------------------------------------------------|----------------------------------------------------------------------------------------------------|
| Catalyst Center                                | The latest Catalyst Center release.                                                                                                    |
| Service Now                                    | Any compatible version of ServiceNow mentioned on the ServiceNow Store website.                                                                                                    |
|                                                | Click the following link to access the ServiceNow Store website:                                                                                                    |
|                                                | https://store.servicenow.com/sn_appstore_store.do#!/store/application/<br>03eb0f4ddbf6ba00f27978b5ae96197b/2.2.0                                                                                                    |
| Catalyst Center app                            | Catalyst Center app (version 2.2.0)                                                                                                    |
|                                                | This app is available through the ServiceNow website:                                                                                                    |
|                                                | https://store.servicenow.com/sn_appstore_store.do#!/store/application/<br>03eb0f4ddbf6ba00f27978b5ae96197b/2.2.0                                                                                                    |
|                                                | The Catalyst Center app must be installed in your ServiceNow instance by a ServiceNow administrator. The Catalyst Center app versions 2.1.1 and 2.0.1 are compatible with the Tokyo and Utah releases of ServiceNow. If you want to use the Vancouver release of ServiceNow, you must first upgrade the Catalyst Center app to the latest version, 2.2.0. |
| Catalyst Center-to-ServiceNow ITSM integration | See Catalyst Center Integration with ServiceNow Using the Catalyst Center App.                                                                                                    |

### **SWIM Closed Loop Automation Workflow**

The following table describes the SWIM closed loop automation workflow between Catalyst Center and ServiceNow.

#### Table 2: SWIM Closed Loop Automation Workflow

| Step   | Description                 | 1                                                                                                    |
|--------|-----------------------------|----------------------------------------------------------------------------------------------------|
| Step 1 | The Catalys<br>in the netwo | st Center admin configures the Image Repository to prepare for the provisioning of devices ork.                                                                                                    |
|        | Note                        | See the Manage Software Images chapter in the <i>Cisco Catalyst Center User Guide</i> for information about setting up the Image Repository, as well as to review the software image provisioning process. |

| Step 2 |                                                                                                    | n                                                                                                    |                                                                                                    |                                         |                                                                                                    |                                                                                                    |                                                                                            |                                                                                                    |             |                                                                                                    |                                                                                                    |                                                                                                    |        |
|--------|----------------------------------------------------------------------------------------------------|----------------------------------------------------------------------------------------------------|----------------------------------------------------------------------------------------------------|-----------------------------------------|----------------------------------------------------------------------------------------------------|----------------------------------------------------------------------------------------------------|--------------------------------------------------------------------------------------------|----------------------------------------------------------------------------------------------------|-------------|----------------------------------------------------------------------------------------------------|----------------------------------------------------------------------------------------------------|----------------------------------------------------------------------------------------------------|--------|
|        | The Catalyst Center admin distributes the software image to a device or devices at the present time or schedules this activity for a later time. |                                                                                                    |                                                                                                    |                                         |                                                                                                    |                                                                                                    |                                                                                            |                                                                                                    |             |                                                                                                    |                                                                                                    |                                                                                                    |        |
|        | Note                                                                                                    | <b>Note</b> Before this step is done, ensure that the Automation Events for ITSM (ServiceNow) bundle is configured and activated.  |                                                                                                    |                                         |                                                                                                    |                                                                                                    |                                                                                            |                                                                                                    |             |                                                                                                    |                                                                                                    |                                                                                                    |        |
|        | • From                                                                                                    | • From the Catalyst Center home page, the admin clicks <b>Provision</b> > <b>Inventory</b> .                                       |                                                                                                    |                                         |                                                                                                    |                                                                                                    |                                                                                            |                                                                                                    |             |                                                                                                    |                                                                                                    |                                                                                                    |        |
|        |                                                                                                    | • From the <b>Focus</b> drop-down list, the admin chooses <b>Software Images</b> and selects the device with the image to upgrade. |                                                                                                    |                                         |                                                                                                    |                                                                                                    |                                                                                            |                                                                                                    |             |                                                                                                    |                                                                                                    |                                                                                                    |        |
|        |                                                                                                    | the <b>Action</b>                                                                                                    | s drop-dov                                                                                                    | vn list                                 | , the ad                                                                                                    | min c                                                                                                    | hoose                                                                                      | es <mark>Softwa</mark> r                                                                                                    | e Imag      | ges > U                                                                                                    | J <b>pdat</b>                                                                                                    | e Image                                                                                                    | and c  |
|        |                                                                                                    | <b>Distribute</b> :<br>distribution                                                                                                |                                                                                                    |                                         |                                                                                                    | distril                                                                                                    | butior                                                                                     | n immedia                                                                                                    | tely or     | clicks                                                                                                    | Late                                                                                                    | r to sche                                                                                                    | dule t |
|        | • (                                                                                                    | Clicks <b>Next</b>                                                                                                    |                                                                                                    |                                         |                                                                                                    |                                                                                                    |                                                                                            |                                                                                                    |             |                                                                                                    |                                                                                                    |                                                                                                    |        |
|        |                                                                                                    | ~ ~ ~                                                                                                    |                                                                                                    |                                         | ~                                                                                                    |                                                                                                    | 1                                                                                          |                                                                                                    |             |                                                                                                    |                                                                                                    |                                                                                                    |        |
|        | Figure                                                                                                    | Confirm: C<br>1: Cisco Cataly                                                                                                    |                                                                                                    |                                         |                                                                                                    | m the                                                                                                    | e upda                                                                                     | ite.                                                                                                    |             |                                                                                                    |                                                                                                    |                                                                                                    |        |
|        | Figure                                                                                                    | 1: Cisco Cataly<br>y Plug and Play                                                                                                 |                                                                                                    |                                         |                                                                                                    | m the                                                                                                    | e upda                                                                                     | Global                                                                                                    |             |                                                                                                    |                                                                                                    |                                                                                                    |        |
|        | Figure<br>Inventor<br>sq. Find<br>~ & dia                                                                                                    | 1: Cisco Cataly<br>y Plug and Play<br>Hierarchy<br>bal                                                                             | VST ASSURANCE<br>DEVICES (1394)<br>FOCUS: Inventory ~                                                                                                    | e Provi                                 | sion                                                                                                    |                                                                                                    | upda                                                                                       |                                                                                                    |             | Last upda                                                                                                    | sted: 3:10 PM                                                                                                    | E ••                                                                                                    |        |
|        | Figure<br>Inventor<br>iq. Frid<br>o i                                                                                                    | 1: Cisco Cataly<br>y Plug and Play<br>Hearchy<br>bal<br>Unassigned Devices (1385)                                                  |                                                                                                    | e Provis                                | sion                                                                                                    |                                                                                                    | Health Score                                                                               |                                                                                                    | MAC Address | Last upde<br>Device Role                                                                                         | ated: 3:10 PM                                                                                                    |                                                                                                    |        |
|        | Figure<br>Inventor<br>sq. Fred<br>s Gu                                                                                                    | 1: Cisco Cataly<br>y Plug and Play<br>searchy<br>bol<br>Unassigned Devices (1385)<br>area6<br>Canada                               | DEVICES (1394)<br>FOCUS: Inventory ∨<br>⊽ Filter   ● Add Dev                                                                                                    | e Provis                                | Actions ~ ①  <br>Device Family                                                                                                    | Take a Tour<br>Reachability                                                                                                    | Health Score                                                                               |                                                                                                    | MAC Address |                                                                                                    | Image Version                                                                                                    |                                                                                                    |        |
|        | Figure<br>Inventor<br>sq. Fred<br>s Gu                                                                                                    | 1: Cisco Cataly<br>y Plug and Play<br>Kearchy<br>bol<br>Junssigned Devices (1385)<br>area6                                         | DEVICES (1394)<br>FOCUS: Inventory ~                                                                                                    | e Provis<br>ce Tag Device<br>IP Address | Sion<br>Actions ~ ① (<br>Device Family<br>Switches and Hubs                                                                                                    | Take a Tour<br>Reachability                                                                                                    | Health Score                                                                               | ÇGlobal<br>Site                                                                                                    | MAC Address | Device Role                                                                                                    | Image Version                                                                                                    | t Export CRefresh<br>Uptime                                                                                                    |        |
|        | Figure<br>Inventor<br>sq. Fred<br>s Gu                                                                                                    | 1: Cisco Cataly<br>y Plug and Play<br>searchy<br>bol<br>Unassigned Devices (1385)<br>area6<br>Canada                               | cevces (1990)<br>rocus: Inventory ~<br>? Filer   @ Add Dev<br>] Device Name -<br>] confight @                                                                                                    | e Provis<br>re Tag Device<br>IP Address | Actions ~ ①  <br>Device Family<br>Switches and Hubs<br>Unified AP                                                                                                    | Take a Tour<br>Reachability<br>Ø Reachable                                                                                                    | Health Score<br>10<br>6                                                                    | Global SiteNencouver(Britannia Rink                                                                                                    | MAC Address | Device Role                                                                                                    | Image Version<br>15.0(1)SY4                                                                                                  | Export Refresh Uptime      289 days 20 hrs 3                                                                                                    |        |
|        | Figure<br>Inventor<br>sq. Fred<br>s Gu                                                                                                    | 1: Cisco Cataly<br>y Plug and Play<br>searchy<br>bol<br>Unassigned Devices (1385)<br>area6<br>Canada                               | CENCES (1300)<br>CENCES (1300)<br>TOOLE INVENTORY ~<br>FIREY CAS DEV<br>Device Name -<br>CENTERS CONTROL CONTROL<br>APTERD SED 1270<br>APTERD SED 1270<br>APTERD SED 1270                                                                                                    | e Provis                                | Actions ~ ①  <br>Device Family<br>Switches and Hubs<br>United AP<br>United AP                                                                                                    | Take a Tour<br>Reachablity<br>@ Reachable<br>@ Reachable<br>@ Reachable<br>@ Reachable                                                                       | Health Score<br>10<br>6<br>10<br>10                                                        | Ç Ciobal<br>Sile<br>Nercover/Britores Reis<br>Assign<br>Assign<br>Assign                                                                                                    |             | Device Role                                                                                                    | Image Version<br>15.0(1)SY4<br>8.8.120.0<br>8.8.120.0<br>8.5.97.181                                                          | Export Refresh Uptime I     289 days 20 hrs 3     5 days 03 hrs 43     85 days 02 hrs 53     96 days 01 hrs 04                                                                                                    |        |
|        | Figure<br>Inventor<br>sq. Fred<br>s Gu                                                                                                    | 1: Cisco Cataly<br>y Plug and Play<br>searchy<br>bol<br>Unassigned Devices (1385)<br>area6<br>Canada                               | CONCES (1380)           YODUE INVENTORY ~           Filter         C Add Dev           Construction         C Add Dev           Construction         Add Dev           APTIGES T285 ACCESS 1276         APT-FIG4-25-1           APT-FIG4-25-1         APT-FIG4-25-2                                                                                                    | e Provis                                | Actions V ()  <br>Decice Family<br>Soliches and Hubs<br>Under AP<br>Under AP<br>Under AP                                                                                                    | Take a Tour<br>Reachability<br>@ Reachability<br>@ Reachabile<br>@ Reachabile<br>@ Reachabile<br>@ Reachabile<br>@ Reachabile                                | Health Score<br>10<br>10<br>10<br>10<br>10                                                 | C Global<br>Site<br>Astign<br>Astign<br>Astign<br>Astign                                                                                                    |             | Device Role DISTRIBUTION ACCESS ACCESS ACCESS ACCESS ACCESS                                                      | Image Version<br>15.0(1)SY4<br>8.8.120.0<br>8.8.120.0<br>8.5.97.181<br>8.5.97.181                                            | Export Refresh Uptime     E     289 days 02 hrs 53     96 days 01 hrs 04     96 days 01 hrs 04                                                                                                    |        |
|        | Figure<br>Inventor<br>sq. Fred<br>s Gu                                                                                                    | 1: Cisco Cataly<br>y Plug and Play<br>searchy<br>bol<br>Unassigned Devices (1385)<br>area6<br>Canada                               | COVICIS (1340)           COVICIS (1340)           COVICIS (1340)           COVICIS (1340)           COVICIS (1340)           Filter           Covicis (1340)           Covicis (1340)                                                                                                    | e Provis                                | Actions VO    <br>Device Family<br>Sentres and Holes<br>United AP<br>United AP<br>United AP<br>United AP                                                                                                    | Take a Tour<br>Reachability<br>@ Reachability<br>@ Reachabile<br>@ Reachabile<br>@ Reachabile<br>@ Reachabile<br>@ Reachabile<br>@ Reachabile                | Health Score<br>10<br>10<br>10<br>10<br>10<br>10<br>10                                     | C Global<br>Bise<br>Assign<br>Assign<br>Assign<br>Assign<br>Assign<br>Assign                                                                                                    |             | Device Role                                                                                                    | Image Version<br>15.0(1)SY4<br>8.8.120.0<br>8.8.120.0<br>8.5.97.181<br>8.5.97.181<br>8.5.97.181                              | Export         Refresh           Uptime         I           299 days 20 hrs 3           85 days 03 hrs 43           96 days 01 hrs 04           96 days 01 hrs 04           96 days 01 hrs 04           96 days 01 hrs 04                                                                                                    |        |
|        | Figure<br>Inventor<br>sq. Fred<br>s Gu                                                                                                    | 1: Cisco Cataly<br>y Plug and Play<br>searchy<br>bol<br>Unassigned Devices (1385)<br>area6<br>Canada                               | CEVICES (1340)           FORCES (17340)           FORCE INTRODUCTION           FIRE           Devices Norms +           Construction           APPERL           APPERL           APPE                                                                                                    | e Provis                                | Actions v ()   1<br>Desica Family<br>Desica Family<br>Des | Take a Tour<br>Reachability<br>Reachability<br>Reachable<br>Reachable<br>Reachable<br>Reachable<br>Reachable<br>Reachable                                    | Health Score<br>10<br>10<br>10<br>10<br>10<br>10<br>10<br>10<br>10                         | C Global<br>Site<br>Astign<br>Astign<br>Astign<br>Astign                                                                                                    |             | Device Role DISTRIBUTION DACCESS ACCESS ACCESS ACCESS ACCESS ACCESS ACCESS ACCESS                                | Image Version<br>15.0(1)SY4<br>8.8.120.0<br>8.8.120.0<br>8.5.97.181<br>8.5.97.181<br>8.5.97.181<br>8.5.97.181                | Export         Refresh           Uptime         I           209 days 20 hrs 3         B5 days 03 hrs 43           85 days 02 hrs 53         96 days 01 hrs 04           96 days 01 hrs 04         96 days 01 hrs 04           96 days 01 hrs 04         96 days 01 hrs 04                                                                                                    |        |
|        | Figure<br>Inventor<br>sq. Fred<br>s Gu                                                                                                    | 1: Cisco Cataly<br>y Plug and Play<br>searchy<br>bol<br>Unassigned Devices (1385)<br>area6<br>Canada                               | EDUCES (1340)     TOOLE: INVENTORY ↓      FRer      Prev      DeVCES (1340)     FRer      Constant      Prev      Add Dev      Add Dev      Ad                                                                                                    | e Provis                                | Actions v () 1 ()<br>Desics Family<br>Desics Family<br>United AP<br>United AP<br>United AP<br>United AP<br>United AP                                                                                                    | Take a Tour<br>Reachability<br>@ Reachability<br>@ Reachabilit<br>@ Reachabilit<br>@ Reachabilit<br>@ Reachabilit<br>@ Reachabilit<br>@ Reachabilit          | Health Score<br>10<br>6<br>10<br>10<br>10<br>10<br>10<br>10<br>10<br>10<br>10              | C Global<br>Sile<br>Sile<br>Alaga<br>Alaga<br>Alaga<br>Alaga<br>Alaga<br>Alaga<br>Alaga<br>Alaga                                                                                                    |             | Device Role DISTRIBUTION DACCESS DACCESS DACCESS DACCESS DACCESS DACCESS DACCESS DACCESS DACCESS DACCESS DACCESS | Image Version<br>15.0(1)5%4<br>8.8.120.0<br>8.5.97.181<br>8.5.97.181<br>8.5.97.181<br>8.5.97.181                             | Export     Called and a second and a second and a se |        |
|        | Figure<br>Inventor<br>sq. Fred<br>s Gu                                                                                                    | 1: Cisco Cataly<br>y Plug and Play<br>searchy<br>bol<br>Unassigned Devices (1385)<br>area6<br>Canada                               | EBUCES (1340)<br>TOOLE: INVENTORY ↓<br>FIREY Deck Name +<br>Deck Name +<br>APTERS 2012 A 20 Deck<br>APTERS 2012 TO<br>APTERS 2012 TO<br>APT | e Provis                                | Actions v () ()<br>Desics family<br>Desics family<br>Desics family<br>United AP<br>United AP<br>United AP<br>United AP<br>United AP                                                                                                    | Take a Tour<br>Reachablity<br>() Reachablity<br>() Reachable<br>() Reachable<br>() Reachable<br>() Reachable<br>() Reachable<br>() Reachable<br>() Reachable | Health Score<br>10<br>6<br>10<br>10<br>10<br>10<br>10<br>10<br>10<br>10<br>10<br>10<br>10  | C Cachal<br>Sis<br>- Anerocarditheres Sins<br>- Anaga<br>- Anaga<br>-                                                                                                    |             | Device Role                                                                                                    | Image Version<br>15.0(1)5/4<br>8.8.120.0<br>8.5.97.181<br>8.5.97.181<br>8.5.97.181<br>8.5.97.181<br>8.5.97.181               | Export         Cleatersh           299 days 20 hn 3         8           80 days 20 hn 3         9           80 days 20 hn 3         9           90 days 20 hn 3         9           90 days 20 hn 3         9           90 days 20 hn 3         9           90 days 01 hn 34         9           90 days 01 hn 34         9           90 days 01 hn 34         9           96 days 01 hn 34         9           96 days 01 hn 34         9           96 days 01 hn 34         9                                                                                                    |        |
|        | Figure<br>Inventor<br>sq. Fred<br>s Gu                                                                                                    | 1: Cisco Cataly<br>y Plug and Play<br>searchy<br>bol<br>Unassigned Devices (1385)<br>area6<br>Canada                               | EDUCES (1340)     TOOLE: INVENTORY ↓      FRer      Prev      DeVCES (1340)     FRer      Constant      Prev      Add Dev      Add Dev      Ad                                                                                                    | e Provis                                | Actions v () ()<br>Desics family<br>Desics family<br>Durine AP<br>United AP<br>United AP<br>United AP<br>United AP<br>United AP                                                                                                    | Take a Tour<br>Reachability<br>@ Reachability<br>@ Reachabilit<br>@ Reachabilit<br>@ Reachabilit<br>@ Reachabilit<br>@ Reachabilit<br>@ Reachabilit          | Health Score<br>10<br>10<br>10<br>10<br>10<br>10<br>10<br>10<br>10<br>10<br>10<br>10       | C Global<br>Sile<br>Sile<br>Alaga<br>Alaga<br>Alaga<br>Alaga<br>Alaga<br>Alaga<br>Alaga<br>Alaga                                                                                                    |             | Device Role DISTRIBUTION DACCESS DACCESS DACCESS DACCESS DACCESS DACCESS DACCESS DACCESS DACCESS DACCESS DACCESS | Image Version<br>15.0(1)5%4<br>8.8.120.0<br>8.5.97.181<br>8.5.97.181<br>8.5.97.181<br>8.5.97.181                             | Export     Called and a second and a second and a se |        |
|        | Figure<br>Inventor<br>sq. Fred<br>s Gu                                                                                                    | 1: Cisco Cataly<br>y Plug and Play<br>searchy<br>bol<br>Unassigned Devices (1385)<br>area6<br>Canada                               | Control (1940)     Control (1940)     Torous: Inventory ↓     Torous: Inventory ↓     Deckar Name +     Orackar Name +     Arrona: 1748 200     Arrona: 1748 200     Arrona                                                                                                    | e Provis                                | Actions v (i) [<br>Desice Family<br>Desice Family<br>United AP<br>United AP<br>United AP<br>United AP<br>United AP<br>United AP<br>United AP                                                                                                    | Take a Tour<br>Reachability<br>@ Reachability<br>@ Reachability<br>@ Reachabile<br>@ Reachabile<br>@ Reachabile<br>@ Reachabile<br>@ Reachabile              | Health Score<br>10<br>10<br>10<br>10<br>10<br>10<br>10<br>10<br>10<br>10<br>10<br>10<br>10 | Cachal<br>Sin<br>Anaroacoitti Anaroa<br>Anaroacoitti Anaroa<br>Anaroa<br>Anaroa |             |                                                                                                    | Image Version<br>15.0(1)5/4<br>8.8.120.0<br>8.5.97.181<br>8.5.97.181<br>8.5.97.181<br>8.5.97.181<br>8.5.97.181<br>8.5.97.181 | Export         Cleatest           Uptime         1           299 days 20 hrs 3         3           85 days 03 hrs 43         3           95 days 03 hrs 43         3           95 days 03 hrs 43         3           96 days 01 hrs 64         3           96 days 01 hrs 64         3           96 days 01 hrs 64         3           96 days 01 hrs 64         3           96 days 01 hrs 64         3                                                                                                    |        |

| ер     | Description                                                                                                    |                                                                                                    |                                                                                                    |           |          |                                                                                |                                                  |                          |                                           |  |  |  |  |  |
|--------|----------------------------------------------------------------------------------------------------|----------------------------------------------------------------------------------------------------|----------------------------------------------------------------------------------------------------|-----------|----------|--------------------------------------------------------------------------------|--------------------------------------------------|--------------------------|-------------------------------------------|--|--|--|--|--|
| ep 3   | immediately of a change requ                                                                                                    | After a software image distribution is created in Catalyst Center (software image update to be activ<br>immediately or later), a SWIM event is created and communicated directly to the ServiceNow ITSI<br>a change request ticket. This is done through the use of APIs from the Catalyst Center app. The cha<br>request ticket status is new. |                                                                                                    |           |          |                                                                                |                                                  |                          |                                           |  |  |  |  |  |
|        | The SWIM ev                                                                                                    | The SWIM event appears in the ServiceNow GUI in the ServiceNow Change Requests table                                                                                                    |                                                                                                    |           |          |                                                                                |                                                  |                          |                                           |  |  |  |  |  |
|        |                                                                                                    | Now Change Req                                                                                                    |                                                                                                    |           |          |                                                                                |                                                  | 0                        |                                           |  |  |  |  |  |
|        |                                                                                                    | jj                                                                                                    |                                                                                                    |           |          |                                                                                |                                                  |                          |                                           |  |  |  |  |  |
|        | Servicenow. Service Manager                                                                                                    | ment                                                                                                    |                                                                                                    |           |          |                                                                                |                                                  | Cisco Employee 1001      | · ヘ日 @ @                                  |  |  |  |  |  |
|        | Filter navigator                                                                                                    |                                                                                                    | Search Updated v Search                                                                                                    |           |          |                                                                                | v                                                | • • • • •                | to 20 of 224 🕨 🍽                          |  |  |  |  |  |
|        | ) <del>×</del> 🗉                                                                                                    | )                                                                                                    | ■ Short description                                                                                                    | = Type    | ≡ State  | Planned start date                                                             | Planned end date                                 | ■ Assigned to            | ≡ Updated ▼                               |  |  |  |  |  |
|        | (â) Home                                                                                                    | Search                                                                                                    | Search                                                                                                    | Search    | Search   | Search                                                                         | Search                                           | Search                   | Search                                    |  |  |  |  |  |
|        | E Change - All                                                                                                    | (i) <u>CHG0030654</u>                                                                                                    | Network Device Interface Connectivity<br>- OSPF Adjacency Failure                                                                                                    | Standard  | New      | (empty)                                                                        | (empty)                                          | (empty)                  | 2019-10-22 13:19:52                       |  |  |  |  |  |
|        |                                                                                                    | (i) <u>CHG0030652</u>                                                                                                    | Device Image Outdated                                                                                                    | Standard  | New      | (empty)                                                                        | (empty)                                          | (empty)                  | 2019-10-22 13:03:48                       |  |  |  |  |  |
|        |                                                                                                    | (i) <u>CHG0030653</u>                                                                                                    | Device Image Outdated                                                                                                    | Standard  | New      | (empty)                                                                        | (empty)                                          | (empty)                  | 2019-10-22 13:03:48                       |  |  |  |  |  |
|        |                                                                                                    | (i) <u>CHG0030651</u>                                                                                                    | Device Image Outdated                                                                                                    | Standard  | New      | (empty)                                                                        | (empty)                                          | (empty)                  | 2019-10-22 13:03:47                       |  |  |  |  |  |
|        |                                                                                                    | С СНС0030650                                                                                                    | Network Device Interface Connectivity<br>- OSPF Adjacency Failure                                                                                                    | Standard  | New      | (empty)                                                                        | (empty)                                          | (empty)                  | 2019-10-22 09:43:46                       |  |  |  |  |  |
|        |                                                                                                    | (i) <u>CHG0030649</u>                                                                                                    | Network Device Interface Connectivity<br>- OSPF Adjacency Failure                                                                                                    | Standard  | New      | (empty)                                                                        | (empty)                                          | (empty)                  | 2019-10-22 08:57:10                       |  |  |  |  |  |
|        |                                                                                                    | (i) <u>CHG0030648</u>                                                                                                    | Device Image Outdated                                                                                                    | Standard  | New      | (empty)                                                                        | (empty)                                          | (empty)                  | 2019-10-22 08:42:17                       |  |  |  |  |  |
|        |                                                                                                    | (i) <u>CHG0030647</u>                                                                                                    | Device Image Outdated                                                                                                    | Standard  | New      | (empty)                                                                        | (empty)                                          | (empty)                  | 2019-10-22 08:42:16                       |  |  |  |  |  |
|        |                                                                                                    | (i) <u>CHG0030646</u>                                                                                                    | Device Image Outdated                                                                                                    | Standard  | New      | (empty)                                                                        | (empty)                                          | (empty)                  | 2019-10-22 08:42:13                       |  |  |  |  |  |
|        |                                                                                                    | (i) <u>CHG0030645</u>                                                                                                    | SWIM Upgrade Request Creation<br>Image Activation                                                                                                    | Standard  | Closed   | 2019-10-21 23:47:00                                                            | (empty)                                          | (empty)                  | 2019-10-21 23:52:50                       |  |  |  |  |  |
|        |                                                                                                    | (i) <u>CHG0030644</u>                                                                                                    | SWIM Upgrade Request Creation<br>Image Activation                                                                                                    | Standard  | Canceled | 2019-10-22 00:13:00                                                            | (empty)                                          | (empty)                  | 2019-10-21 23:44:18                       |  |  |  |  |  |
|        |                                                                                                    | () снеоозое4з                                                                                                    | Network Device Interface Connectivity<br>- OSPF Adjacency Failure                                                                                                    | Standard  | New      | (empty)                                                                        | (empty)                                          | (empty)                  | 2019-10-21 23:14:40                       |  |  |  |  |  |
|        |                                                                                                    | (i) <u>CHG0030641</u>                                                                                                    | Device Image Outdated                                                                                                    | Standard  | New      | (empty)                                                                        | (empty)                                          | (empty)                  | 2019-10-21 22:58:26                       |  |  |  |  |  |
|        | $\odot$                                                                                                    | / (i) <u>CHG0030642</u>                                                                                                    | Device Image Outdated                                                                                                    | Standard  | New      | (empty)                                                                        | (empty)                                          | (empty)                  | 2019-10-21 22:58:26                       |  |  |  |  |  |
| Step 4 |                                                                                                    |                                                                                                    | nd data. In the                                                                                                    | e Serv    |          | w GUI, the                                                                     | Service                                          | Now ad                   | number (identifier<br>min can edit the ch |  |  |  |  |  |
|        | request. For e<br>Management                                                                                                    |                                                                                                    | ment group                                                                                                    | The       | Service  | eNow adm                                                                       |                                                  |                          | and enter 'Change<br>ify the SWIM change  |  |  |  |  |  |
|        | request. For e<br>Management                                                                                                    | for the <b>Assign</b><br>nformation in<br><i>Request</i>                                                                                                    | ment group                                                                                                    | The       | Service  | eNow adm                                                                       | in can al                                        |                          | ify the SWIM chan                         |  |  |  |  |  |
|        | request. For e<br>Management'<br>request with i<br><i>Figure 3: Change</i><br>servicencw sever tangene                                                                                                    | for the <b>Assign</b> nformation in                                                                                                    | ment group                                                                                                    | The       | Service  | eNow adm                                                                       | in can al                                        | so ident                 | ify the SWIM chan;                        |  |  |  |  |  |
|        | request. For e<br>Management'<br>request with i<br><i>Figure 3: Change</i>                                                                                                    | for the <b>Assign</b><br>nformation in<br><i>Request</i>                                                                                                    | ment group                                                                                                    | The       | Service  | eNow adm<br>eld.                                                               | in can al                                        | so ident                 | ify the SWIM chan;                        |  |  |  |  |  |
|        | request. For e<br>Management'<br>request with i<br><i>Figure 3: Change</i><br>servicencw sever tangene                                                                                                    | for the Assign<br>nformation in<br><i>Request</i>                                                                                                    | Incent group,<br>the Short De                                                                                                    | The scrip | Service  | eNow adm<br>eld.<br>《《古 en<br>conture                                          | rollow • Update<br>-None -<br>Is Progress        | Create Cisco DHA Change  | ify the SWIM chan;                        |  |  |  |  |  |
|        | request. For e<br>Management'<br>request with i<br><i>Figure 3: Change</i>                                                                                                    | for the Assign<br>nformation in<br>Request                                                                                                    | the Short De                                                                                                    | The scrip | Service  | eNow adm<br>eld.<br>《 《 本 exe<br>Contectinge<br>State                          | in can al                                        | Create Cisco DHA Change  | ify the SWIM chan;                        |  |  |  |  |  |
|        | request. For e<br>Management'<br>request with i<br><i>Figure 3: Change</i>                                                                                                    | for the Assign<br>nformation in<br><i>Request</i>                                                                                                    | Intent group.           the Short De           Incourse           Cace Employee 1001           Inquiry. Holp           - None -                                                                                                    | The scrip | Service  | eNow adm<br>eld.<br>《《古 en<br>conture                                          | rollow • Update<br>-None -<br>Is Progress        | Construction DNA Changes | ify the SWIM chan;                        |  |  |  |  |  |
|        | request. For e<br>Management'<br>request with i<br><i>Figure 3: Change</i>                                                                                                    | for the Assign<br>nformation in<br>Request                                                                                                    | Inconsists<br>Cinco Employee 1901<br>Inquery Help<br>— Hone —                                                                                                    | The scrip | Service  | eNow adm<br>eld.<br>الأسر علم المحمد<br>دميندايه<br>البيند<br>البيند<br>المحمد | ratov v tydate<br>-None-<br>tarboyces<br>4<br>4  | Construction DNA Changes | ify the SWIM chan;                        |  |  |  |  |  |
|        | request. For e<br>Management'<br>request with i<br><i>Figure 3: Change</i>                                                                                                    | for the Assign<br>nformation in<br>Request                                                                                                    | Inconst group.           Inconstant         group.           Inconstant         group.           Inconstant         group.           Inconstant         group.           Inconstant.         group.           Inconstant.         group.           Inconstant.         group.           Inconstant.         group.           Inconstant.         group.                                                                                                    |           | Service  | eNow adm<br>eld.                                                               | rotov  v update  -None - None - None - S-Ptenong | so ident                 | ify the SWIM chang                        |  |  |  |  |  |
|        | request. For e<br>Management'<br>request with i<br><i>Figure 3: Change</i><br>servicentw serve tangement<br>to the serve tangement<br>to the servet tangement<br>to the serve tangement<br>to the serve tangement<br>to | for the Assign<br>nformation in<br>Request                                                                                                    | Inconsists<br>Cinco Employee 1901<br>Inquery Help<br>— Hone —                                                                                                    |           | Service  | eNow adm<br>eld.                                                               | rotov  v update  -None - None - None - S-Ptenong | so ident                 | ify the SWIM chan;                        |  |  |  |  |  |
|        | request. For e<br>Management'<br>request with i<br><i>Figure 3: Change</i>                                                                                                    | for the Assign<br>nformation in<br>Request                                                                                                    | Inconst group.           Inconstant         group.           Inconstant         group.           Inconstant         group.           Inconstant         group.           Inconstant.         group.           Inconstant.         group.           Inconstant.         group.           Inconstant.         group.           Inconstant.         group.                                                                                                    |           | Service  | eNow adm<br>eld.<br>الالالالالالالالالالالالالالالالالالال                     | rotov  v update  -None - None - None - S-Ptenong | so ident                 | ify the SWIM chang                        |  |  |  |  |  |
|        | request. For e<br>Management'<br>request with i<br><i>Figure 3: Change</i>                                                                                                    | for the Assign<br>nformation in<br>Request                                                                                                    | Inconsists<br>Cieco Employee 1001<br>Inquery Holp<br>- None -                                                                                                    |           | Service  | eNow adm<br>eld.<br>الالالالالالالالالالالالالالالالالالال                     | rotov  v update  -None - None - None - S-Ptenong | so ident                 | ify the SWIM chang                        |  |  |  |  |  |
|        | request. For e<br>Management'<br>request with i<br><i>Figure 3: Change</i>                                                                                                    | for the Assign<br>nformation in<br>Request                                                                                                    | Inconsiste<br>Cicco Employee 1001<br>Inconsiste<br>Device numer (SEL REC. 4. Cicco com' at citer (<br>Cicco Employee 1001<br>Inconsiste<br>Device numer (SEL REC. 4. Cicco com' at citer (<br>Cicco Employee 1001<br>Device numer (SEL REC. 4. Cicco com' at citer (<br>Cicco Employee 1001<br>Device numer (SEL REC. 4. Cicco com' at citer (<br>Cicco Employee 1001)<br>Device numer (SEL REC. 4. Cicco com' at citer (<br>Cicco Employee 1001)<br>Device numer (<br>Cicco Employee 1001)<br>Device numer (<br>Cicco Employee 1001)<br>De |           | Service  | eNow adm<br>eld.                                                               | in can al                                        | so ident                 | ify the SWIM chang                        |  |  |  |  |  |
|        | request. For e<br>Management'<br>request with i<br><i>Figure 3: Change</i>                                                                                                    | for the Assign<br>nformation in<br>Request                                                                                                    | Inconsists<br>Cieco Employee 1001<br>Inquery Holp<br>- None -                                                                                                    |           | Service  | eNow adm<br>eld.<br>الالالالالالالالالالالالالالالالالالال                     | in can al                                        | Carl Control 2007        | ify the SWIM chang                        |  |  |  |  |  |

| Step   | Description                                                                                                    |                                                                                                    |                                             |  |  |  |  |  |  |  |
|--------|----------------------------------------------------------------------------------------------------|----------------------------------------------------------------------------------------------------|---------------------------------------------|--|--|--|--|--|--|--|
| Step 5 | The ServiceNow admin now clicks the <b>Cisco DNA</b> tab in the change request. Important additional data synchronized from Catalyst Center to ServiceNow can be viewed in this tab. |                                                                                                    |                                             |  |  |  |  |  |  |  |
|        | Figure 4: Cisco DNA Tab                                                                                                    |                                                                                                    |                                             |  |  |  |  |  |  |  |
|        | Servicenow Service Management                                                                                                    | Scale Employee 1001 - Q (CF (?) (?)                                                                                                   |                                             |  |  |  |  |  |  |  |
|        | ♥ Filter navigator ★ ①                                                                                                    | ● √ 芑 ∞                                                                                                    | -                                           |  |  |  |  |  |  |  |
|        | Number * Caller                                                                                                    | NKC0011945 Contact tr<br>Clisco Employee1001 Q   9€   Q 98                                                                            |                                             |  |  |  |  |  |  |  |
|        | Category     Category     Subcategory                                                                                                    | Inquiry / Help • Imp                                                                                                    |                                             |  |  |  |  |  |  |  |
|        | Events - All Business service                                                                                                    | Q. Prio                                                                                                    | -                                           |  |  |  |  |  |  |  |
|        | Configuration item                                                                                                    | Q g d O Assignment gr                                                                                                    |                                             |  |  |  |  |  |  |  |
|        | Import Sits  Khort description  Change - All                                                                                                    | Device name."CSR_REG_4.cisco.com* at site: 'Global/Bangalon/Electronic city - BGP peering with neighbor '1.111' failed de             |                                             |  |  |  |  |  |  |  |
|        | Description                                                                                                    |                                                                                                    |                                             |  |  |  |  |  |  |  |
|        |                                                                                                    | Related Search Results >                                                                                                    |                                             |  |  |  |  |  |  |  |
|        | Notes Related Records Closure Informat                                                                                                    | an Cisco DNA                                                                                                    |                                             |  |  |  |  |  |  |  |
|        | Cisco DNA Network Userid                                                                                                    | - Note -                                                                                                    |                                             |  |  |  |  |  |  |  |
|        | Cisco 350 View                                                                                                    | titps://www.www.advarance/home/instwork/Dev/coubecc81/5-f1ac4/21/3/b76-413aa2c056d8                                                   | ŵ                                           |  |  |  |  |  |  |  |
|        |                                                                                                    |                                                                                                    |                                             |  |  |  |  |  |  |  |
| Step 6 | The ServiceNow admin now                                                                                                    | either approves or rejects the char                                                                                                   | ge request ticket in the ServiceNow GUI.    |  |  |  |  |  |  |  |
|        | In the <b>Cisco DNA</b> tab the Se                                                                                                    | rviceNow admin clicks the <b>Approv</b>                                                                                               | al Status field and clicks either Approved  |  |  |  |  |  |  |  |
|        | to approve the request or <b>Re</b>                                                                                                    |                                                                                                    | an status note and oneks childringproved    |  |  |  |  |  |  |  |
|        |                                                                                                    |                                                                                                    |                                             |  |  |  |  |  |  |  |
|        |                                                                                                    | viceNow will the change request b                                                                                                    | approved in ServiceNow. Only after an       |  |  |  |  |  |  |  |
|        | approvar in Ser                                                                                                    | vice now will the change request b                                                                                                    | e executed in Catalyst Center.              |  |  |  |  |  |  |  |
|        | Figure 5: Cisco DNA Approval State                                                                                                    | is Field                                                                                                    |                                             |  |  |  |  |  |  |  |
|        |                                                                                                    |                                                                                                    |                                             |  |  |  |  |  |  |  |
|        | Fitter navigator     Change Request     Ord0030377      Planning Schedule Conflicts No                                                                                               | tes Closure Information Cloco DNA                                                                                                    |                                             |  |  |  |  |  |  |  |
|        | Self-Service Cisco DNA Network Userid                                                                                                    |                                                                                                    |                                             |  |  |  |  |  |  |  |
|        | Homepage Cisco 360 View                                                                                                    |                                                                                                    | 8                                           |  |  |  |  |  |  |  |
|        | Business Applications Cisco DNA Network Details                                                                                                    | (mage Details:<br>a) Running (strage)<br>Name: cst20000-universalit9.16.06.04.574.bin<br>Name: cst20000-universalit9.16.06.04.574.bin |                                             |  |  |  |  |  |  |  |
|        | Service Catalog                                                                                                    | Uudi: 4e42a;r+h-bdb-498e-a29d-46142d90057c<br>Version: 16.6.4<br>Size in Bytes: 446922931<br>10 Golden Image                          |                                             |  |  |  |  |  |  |  |
|        | Knowledge                                                                                                    | Name: CSI1000/[16.03.06]<br>Uait: undefined<br>Version: 16.03.06                                                                      |                                             |  |  |  |  |  |  |  |
|        | Hidp the Help Desk                                                                                                    | Size In Bytes: undefined                                                                                                    |                                             |  |  |  |  |  |  |  |
|        | Connect Chat Cisco DNA Event Domain                                                                                                    |                                                                                                    |                                             |  |  |  |  |  |  |  |
|        | Incidents Cisco DNA Event Details and<br>Suggested Actions                                                                                                    | Event Details<br>Device Upgrade Status: OUTDATED                                                                                      |                                             |  |  |  |  |  |  |  |
|        | My Requests                                                                                                    | Suggested Actions<br>Actions undefined                                                                                                |                                             |  |  |  |  |  |  |  |
|        | Requested items Cisco DNA Event Id                                                                                                    | cb068873-768-447e-a245-18c8d6dctb08                                                                                                   |                                             |  |  |  |  |  |  |  |
|        | Witched Neguisted Tierns My Connected Apps                                                                                                    | 4 None                                                                                                    |                                             |  |  |  |  |  |  |  |
|        | Approval Status                                                                                                    | Approved<br>Rejected                                                                                                    |                                             |  |  |  |  |  |  |  |
|        | My Tagged Bocuments Beview Update Delete My Tags Related Links                                                                                                    |                                                                                                    |                                             |  |  |  |  |  |  |  |
|        | Calculate Risk My Knowledge Articles Workflow Workflow                                                                                                    |                                                                                                    |                                             |  |  |  |  |  |  |  |
|        | Affected Cis Impacted Services/Cis                                                                                                    | Approvers Change Tasks (2) Problems incidents Fixed By Change incidents Caused By Change                                              |                                             |  |  |  |  |  |  |  |
| Step 7 | After the Service New admin                                                                                                    | annroves the ticket and the status                                                                                                    | of the change request is changed to         |  |  |  |  |  |  |  |
| Step 7 |                                                                                                    |                                                                                                    | of the change request is changed to         |  |  |  |  |  |  |  |
|        |                                                                                                    | d state itself and the ServiceNow t                                                                                                   | e ticket is rejected, the update is sent to |  |  |  |  |  |  |  |
|        |                                                                                                    | a state riseri and the Service now t                                                                                                  | icket is automatically calletieu.           |  |  |  |  |  |  |  |

I

| Step   | Description                                                                                                    | l                                         |      |                                             |                   |                                         |                        |       |  |  |  |  |  |  |
|--------|----------------------------------------------------------------------------------------------------|-------------------------------------------|------|---------------------------------------------|-------------------|-----------------------------------------|------------------------|-------|--|--|--|--|--|--|
| Step 8 | After a successful software image update in Catalyst Center, a notification (task completed) is sent back to ServiceNow. ServiceNow then closes the change request ticket. The change request ticket closure is done through the use of APIs from the Catalyst Center app.                                                                                                    |                                           |      |                                             |                   |                                         |                        |       |  |  |  |  |  |  |
|        | <b>Note</b> For a failed software update, ServiceNow reports the failure so that the ServiceNow admin can manually take action on the change request ticket. For a terminated software update, the change request ticket is canceled in ServiceNow. The reporting of both a failed software image update and a terminated software image update are also done through the use of APIs from the Catalyst Center app. |                                           |      |                                             |                   |                                         |                        |       |  |  |  |  |  |  |
| Step 9 | The Catalyst Center admin can review the SWIM event by choosing <b>Runtime Dashboard</b> > <b>Event</b><br><b>Summary</b> .                                                                                                    |                                           |      |                                             |                   |                                         |                        |       |  |  |  |  |  |  |
|        | Note By clicking the individual events in the GUI window, the admin accesses additional GUI windows that permit direct access to the event in ServiceNow.                                                                                                    |                                           |      |                                             |                   |                                         |                        |       |  |  |  |  |  |  |
|        | Figure 6: Even                                                                                                    | Figure 6: Event Summary                   |      |                                             |                   |                                         |                        |       |  |  |  |  |  |  |
|        | Runtime Dashboar                                                                                                    | d                                         |      |                                             |                   |                                         |                        |       |  |  |  |  |  |  |
|        | API Summary 0                                                                                                    |                                           |      | Event Summary                               | 0                 |                                         |                        |       |  |  |  |  |  |  |
|        | Call Status                                                                                                    |                                           |      | 10 V Filter                                 |                   |                                         | EQ. Fir                |       |  |  |  |  |  |  |
|        | Total API's                                                                                                    |                                           |      | 12<br>Events<br>published                   | Domain *          | Event Name                              | -4                     | Count |  |  |  |  |  |  |
|        | 0                                                                                                    | 197 3<br>1                                |      |                                             | Know Your Network | BGP Tunnel Connectivity                 |                        | 6     |  |  |  |  |  |  |
|        | Completed Call Perform                                                                                                    | ormance                                   |      | DNA Event<br>Severity Count                 | Know Your Network | Network Device Interface Connectivity - | OSPF Adjacency Failure | 6     |  |  |  |  |  |  |
|        | APt Turne                                                                                                    | Version Average Low<br>No data to display | High | 2 12<br>3 0<br>4 0<br>5 0<br>Showing 2 of 2 |                   |                                         |                        |       |  |  |  |  |  |  |
|        | Integration Flow Su                                                                                                    | mmary 0                                   |      |                                             |                   |                                         |                        |       |  |  |  |  |  |  |
|        | REST-Based (0) I 0 Fa                                                                                                    | ted Schedule-Based (0)   0 Faled          |      |                                             |                   |                                         |                        |       |  |  |  |  |  |  |

|         | Descript                                                                                             | ion                                                                                     |                              |                                  |                                                                                                    |                                                                     |                                                                                                    |                                                                                                    |                                                                 |         |  |  |  |
|---------|----------------------------------------------------------------------------------------------------|-----------------------------------------------------------------------------------------|------------------------------|----------------------------------|----------------------------------------------------------------------------------------------------|---------------------------------------------------------------------|----------------------------------------------------------------------------------------------------|----------------------------------------------------------------------------------------------------|-----------------------------------------------------------------|---------|--|--|--|
| Step 10 | The Cata                                                                                             | The Catalyst Center admin clicks an event name (link) to view additional detailed data. |                              |                                  |                                                                                                    |                                                                     |                                                                                                    |                                                                                                    |                                                                 |         |  |  |  |
|         | Figure 7: E                                                                                          | Figure 7: Event History                                                                 |                              |                                  |                                                                                                    |                                                                     |                                                                                                    |                                                                                                    |                                                                 |         |  |  |  |
|         |                                                                                                    |                                                                                         |                              |                                  |                                                                                                    |                                                                     |                                                                                                    |                                                                                                    |                                                                 |         |  |  |  |
|         |                                                                                                    | BGP Tunnel Connectivity (6)                                                             |                              |                                  |                                                                                                    |                                                                     |                                                                                                    |                                                                                                    |                                                                 |         |  |  |  |
|         | Last 6 hours 🗸                                                                                       |                                                                                         |                              |                                  |                                                                                                    |                                                                     |                                                                                                    | Last Updated: a few :                                                                                                    | seconds ago 📿 Refres                                            | h       |  |  |  |
|         | √ Filter                                                                                             |                                                                                         |                              |                                  |                                                                                                    |                                                                     |                                                                                                    | ΞQ                                                                                                    | find                                                            | 1       |  |  |  |
|         | Event Id                                                                                             | Last In-                                                                                | Event Flow                   | ITSM                             | ITSM Status                                                                                                    | ITSM Id                                                             | ITSM Link                                                                                                    | ITSM Last                                                                                                    | ITSM Entity                                                     |         |  |  |  |
|         | ecf17b41-                                                                                            | Source                                                                                  | Destination                  | Workflow                         | 115M Status                                                                                                    | 11 SM IG                                                            |                                                                                                    | UpdatedTime *                                                                                                    | Severity/Priority                                               |         |  |  |  |
|         | 4148-4583-<br>b777-<br>630effbe8623                                                                  | ServiceNow                                                                              | DNACP                        | Incident                         | In Progress                                                                                                    | INC0011945                                                          | https://ven02561.service-now.com/nav_to.do<br>uri=incident.do?<br>sys_id=6321ee6bdba44c506415f482ba9619f                                                                                                    | 2019. 9:32:34                                                                                                    | 5 - Planning                                                    |         |  |  |  |
|         | 697d3d6a-<br>64cf-4617-<br>a596-<br>5bb84d075830                                                     | ServiceNow                                                                              | DNACP                        | Incident                         | Resolved                                                                                                    | INC0011943                                                          | https://ven02561.service-now.com/nav_to.do<br>uri-incident.do?<br>sys_id=45dbd263dba44c506415f482ba9619;                                                                                                    | 2019, 9:00:39                                                                                                    | 5 - Planning                                                    |         |  |  |  |
|         | c668fc12-<br>04be-4588-<br>a034-<br>9891ee4a24af                                                     | ServiceNow                                                                              | DNACP                        | Problem                          | Closed/Resolved                                                                                                    | PRB0040050                                                          | https://ven02561.service-now.com/nav_to.do<br>uri=problem.do?<br>sys_id=f8c89a63dba44c506415f482ba9619d                                                                                                    | 2019. 8:39:13                                                                                                    | 4 - Low                                                         |         |  |  |  |
|         | 66745d31-<br>5d88-4e7d-<br>bdc7-<br>a9b5d9b172ae                                                     | ServiceNow                                                                              | DNACP                        | RFC                              | Scheduled                                                                                                    | CHG0030363                                                          | https://ven02561.service-now.com/nav_to.do<br>uri=change_request.do?<br>sys_id=44f8cae7db68c850475a5ed3ca96197                                                                                                    | 2019, 7:31:23                                                                                                    | 4 - Low                                                         |         |  |  |  |
|         | 21d6464e-<br>8a60-4e4b-<br>963e-<br>1551a423bfb3                                                     | ServiceNow                                                                              | DNACP                        | Incident                         | Resolved                                                                                                    | INC0011941                                                          | https://ven02561.service-now.com/nav_to.do<br>uri=incident.do?<br>sys_id=a4d68a27db68c850475a5ad3ca9619                                                                                                    | 2019. 7:20:14                                                                                                    | 5 - Planning                                                    |         |  |  |  |
|         | 84edad3b-                                                                                            |                                                                                         |                              |                                  |                                                                                                    |                                                                     | https://ven02561.service-now.com/nav_to.do                                                                                                    | October 23rd                                                                                                    |                                                                 | -       |  |  |  |
|         | The Cata                                                                                             | Iyst Ce                                                                                 | inter au                     |                                  | KS all EVE                                                                                                    | III ID IIU                                                          | mber (link) to view                                                                                                    | Jilly uata a                                                                                                    | ssociated                                                       | NIU     |  |  |  |
| Step 11 | event.<br><i>Figure 8: En</i><br>« BOP Turnel Come<br>Event Histo                                    | ctivity                                                                                 |                              | 8-45a3-1                         | b777-630eff                                                                                                    | fbe8623                                                             |                                                                                                    |                                                                                                    | seconds ago                                                     | ×<br>ih |  |  |  |
| Step 11 | Figure 8: En<br>< BGP Tunnel Connel                                                                  | ctivity                                                                                 |                              | 8-45a3-I                         | b777-630eff                                                                                                    | fbe8623                                                             |                                                                                                    |                                                                                                    | seconds ago C Refres                                            |         |  |  |  |
| Step 11 | Figure 8: En<br>← BGP Turnel Conne<br>Event Histo<br>✓ Filtor<br>Last In-Ew                          | ctivity<br>Dry - ecf1                                                                   | 7b41-414                     |                                  |                                                                                                    |                                                                     |                                                                                                    | Last Updated: a few :<br>EQ (                                                                                                    | Seconds ago O Refres                                            |         |  |  |  |
| Step 11 | Figure 8: En<br>← BGP Tunnel Conne<br>Event Histo<br>✓ Filtor<br>Last In-Eve                         | <sup>ctivity</sup><br>Dry - ecf1                                                        |                              |                                  | ITSM Id ITSM                                                                                                    | 1 Link                                                              | ITSM La<br>Updated                                                                                                    | Last Updated: a few t<br>EQ<br>t<br>TISM Entity<br>Price Severty/Pric                                                                       | Seconds ago C Refres                                            |         |  |  |  |
| Step 11 | Figure 8: En<br>< BQP Turnel Conne<br>Event Histo<br>V Filter<br>Last In-Eve<br>Source               | ctivity<br>Dry - ecf1                                                                   | 7b41-414                     | ITSM<br>Status                   | ITSM Id ITSM<br>INC0011945 Inc0011945                                                                                                    | t Link<br>://ven02561.service-<br>ncident.do?<br>id=6321ee6bdba44c5 | ITSM La<br>Updated<br>now.com/ney_to.do? October<br>064151482ba9619fe am                                                                                                    | Last Updated: a few r<br>EQ<br>t<br>t<br>TSM Entity<br>Pire - Severty/Pir<br>Gird<br>2:34 5 - Planning                                      | Find DNA Event Severity                                         |         |  |  |  |
| Sieh 11 | Figure 8: En <bop conne<="" p="" turnel=""> Event Histo ✓ Filter Last In-Eve Source ServiceNov</bop> | ctivity<br>DITY - CCf1<br>Int Flow<br>Destination                                       | 7b41-414<br>ITSM<br>Workflow | ITSM<br>Status<br>In<br>Progress | ITSM Id         ITSM           INC0011945         https://www.sys_i           INC0011945         uri-ir           INC0011945         uri-ir | Link                                                                | ITSM La           Updates           tow.com/nav_to.do?           October           com/nav_to.do?           October           com/nav_to.do?           October           com/nav_to.do?           October           com/nav_to.do?           October | Last Updated: a few :<br>Enc. EQ. (<br>TSM Earling)<br>TSM Earling<br>Seventry/Price<br>23rd<br>23rd<br>5 - Planning<br>3rd<br>5 - Planning | seconds ago C Refres<br>Find<br>orty DNA Event<br>Severity<br>2 |         |  |  |  |

| Step    | Description                     |                                       |                                                    |                                                                            |                                       |                                   |         |
|---------|---------------------------------|---------------------------------------|----------------------------------------------------|----------------------------------------------------------------------------|---------------------------------------|-----------------------------------|---------|
| Step 12 | The Catalyst of and specific in |                                       | clicks the ITSM                                    | I Link to return to th                                                     | ne ServiceNow                         | Service Manageme                  | ent GUI |
|         | Figure 9: Service               | Now Incident                          |                                                    |                                                                            |                                       |                                   |         |
|         | Servicenow Service Management   |                                       |                                                    |                                                                            | Cisco E                               | mployee 1001 • Q 🗗 🕜 🎯            |         |
|         | ( Tilter navigator              | )                                     |                                                    | <i>●</i> √ ≐ ∘                                                             | ro Follow 💌 Update Create Cisco       | DNA Change Request Resolve Delete |         |
|         | · · ·                           | Number                                | INC0011945                                         | Contact                                                                    | ype None                              | •                                 |         |
|         | Home                            | * Caller                              | Cisco Employee 1001                                | P\$ ()                                                                     | In Progress                           | •                                 |         |
|         | DNA App Log                     | Category                              | Inquiry/Help •                                     | Im                                                                         | act 4                                 | •                                 |         |
|         | Events - All                    | Subcategory                           | - None - 🔻                                         | Urgi                                                                       | ncy 4                                 | •                                 |         |
|         | Evens - An                      | Business service                      | ٩.                                                 | Print                                                                      | utity S - Planning                    |                                   |         |
|         | incidents - All                 | Configuration item                    | ٩                                                  | A O Assignment g                                                           | oup                                   | Q,                                |         |
|         | Import Sets                     |                                       |                                                    | Assigne                                                                    | d to                                  | Q                                 |         |
|         | Change-All                      | ⇒k Short description                  | Device name: CSR_REG_4.cisco.com' at site: 'Global | Bangalore/Electronic city' - BGP peering with neighbor '1.1.1.1' failed of | ue to Autonomous System (AS) Number m | ♥                                 |         |
|         | ÷                               | Description                           |                                                    |                                                                            |                                       |                                   |         |
|         |                                 |                                       |                                                    |                                                                            |                                       |                                   |         |
|         |                                 |                                       |                                                    | Related Search Results >                                                   |                                       |                                   |         |
|         |                                 |                                       |                                                    |                                                                            |                                       |                                   |         |
|         |                                 | Notes Related Records Closure Informa | ation Cisco DNA                                    |                                                                            |                                       |                                   |         |
|         |                                 | Watch list                            | 8 2                                                | Work notes                                                                 | list 🙆 🖄                              |                                   |         |
|         |                                 | Work notes                            | Work notes                                         |                                                                            |                                       | =                                 |         |
|         | •                               | •                                     |                                                    |                                                                            |                                       |                                   |         |
|         |                                 |                                       |                                                    |                                                                            |                                       |                                   |         |